### Транзакции

Под транзакцией понимается неделимая с точки зрения воздействия на БД последовательность операторов манипулирования данными

Основное назначение транзакций в базе данных переводить ее из одного согласованного состояния в другое

Транзакции также являются *единицами восстановления* данных после сбоев

Транзакции позволяют реализовывать *откладываемые ограничения целостности.*

Такие ограничения проверяются в конце транзакции, в случае их выполнения транзакция завершится оператором COMMIT.

Если ограничения будут нарушены, транзакция может быть откачена оператором ROLLBACK.

# Откат транзакции

- В случае отката транзакции аннулируются все изменения, произведенные в ее рамках
- Проблемы
	- Как это реализуется?
	- Кто должен выдавать команду ROLLBACK?
	- Возможны ли вложенные транзакции?

### Транзакции в многопользовательских системах

Транзакция рассматривается как последовательность элементарных атомарных операций

Элементарные операции различных транзакций могут выполняться в произвольной очередности

*Определения*

Набор из нескольких транзакций, элементарные операции которых чередуются друг с другом, называется *смесью транзакций*

Последовательность, в которой выполняются элементарные операции заданного набора транзакций, называется *графиком запуска* набора транзакций

Если транзакции выполняются одна за другой, то график запуска называется *последовательным*

Транзакции называются *конкурирующими*, если они пересекаются по времени и обращаются к одним и тем же данным

#### Транзакция А

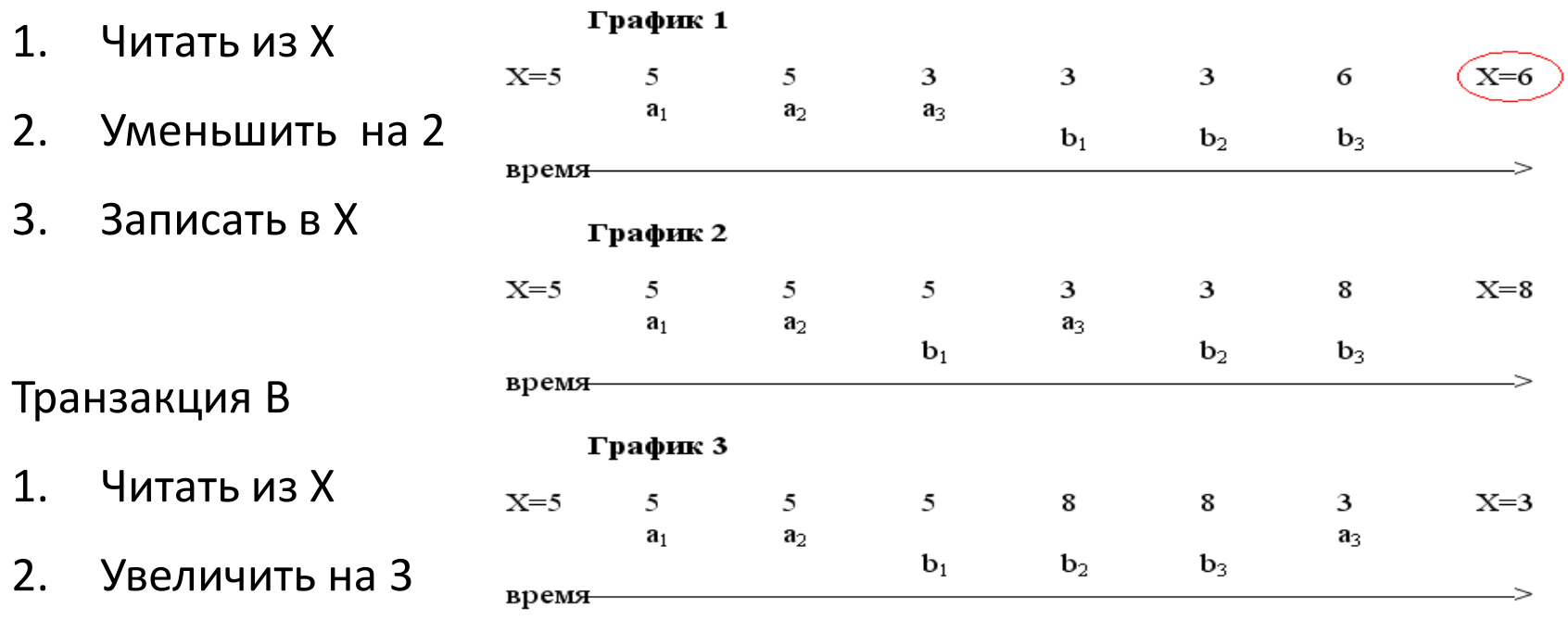

3. Записать в X

*Определение* 

План (график) выполнения набора транзакций называется *сериальным*, если результат совместного выполнения транзакций эквивалентен результату некоторого последовательного графика выполнения этих же транзакций.

Сериальный план гарантирует предсказуемость результата

# Требования к транзакциям (ACID)

**Неделимость (Atomicity).** Транзакция либо выполняется, либо не выполняется полностью

**Согласованность (Consistency).** Транзакция переводит базу данных из одного согласованного состояния в другое

**Изолированность (Isolation).** Результаты транзакции становятся доступны для других транзакций только после ее фиксации

**Продолжительность (Durability**). После фиксации транзакции изменения становятся постоянными

# *Конфликты между транзакциями*

Чердынцева М.И., ИММиКН ЮФУ, 2023 10

#### **Утраченные изменения (***конфликт типа W-W)*

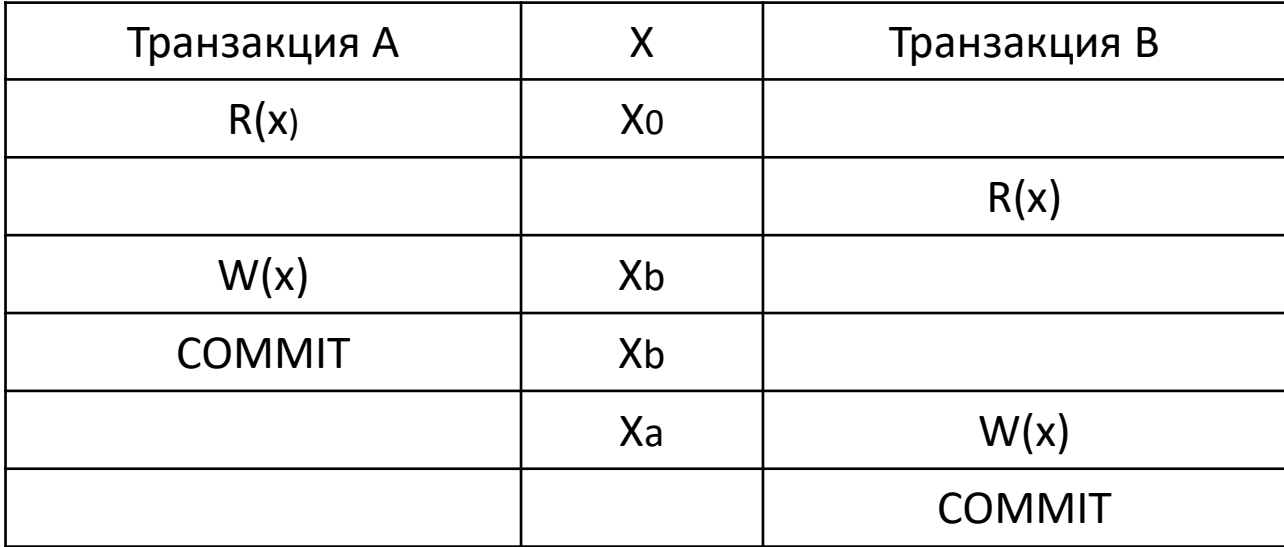

#### **Утраченные (не восстановимые) изменения (***конфликт типа W-W)*

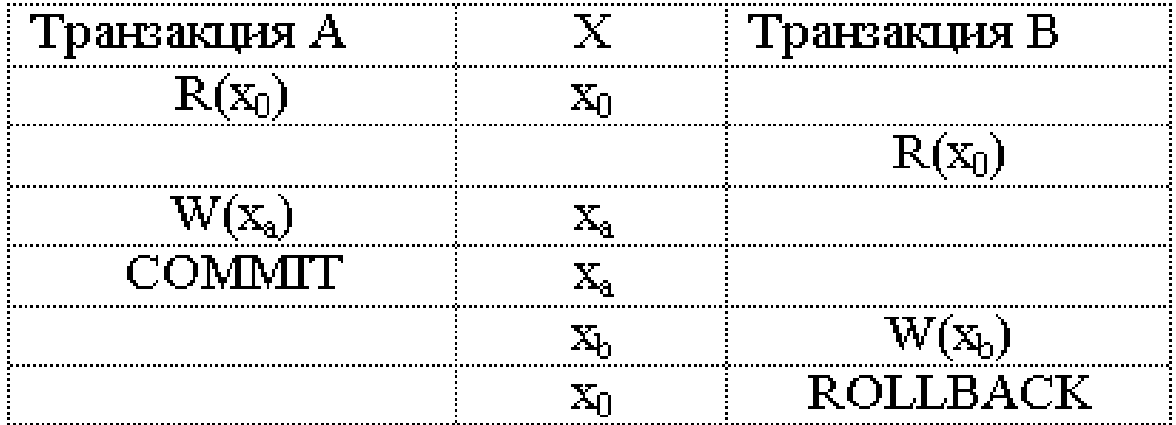

#### Незафиксированные зависимости (*конфликт типа W-R)*

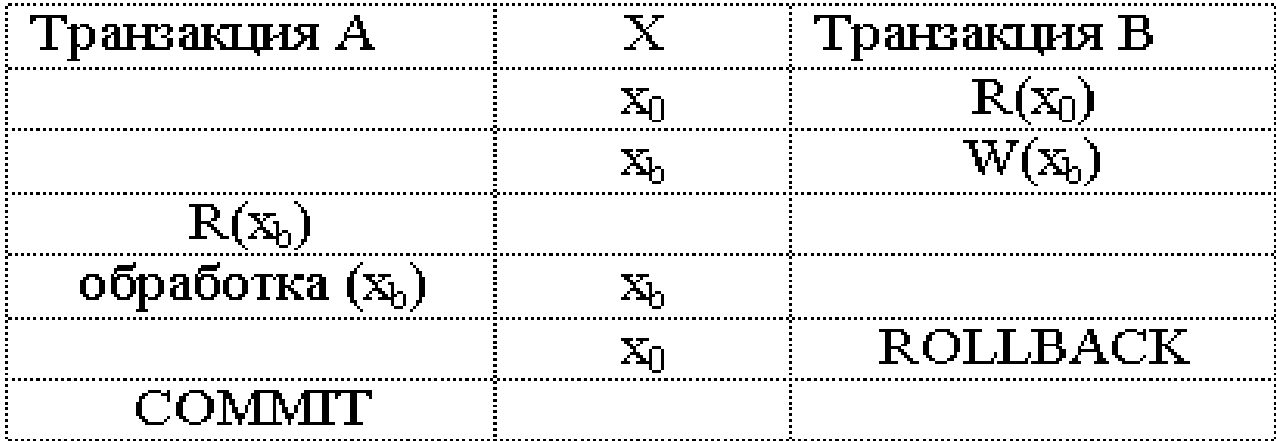

# Несовместный анализ (*конфликт типа R-W)*

Чердынцева М.И., ИММиКН ЮФУ,2023 14

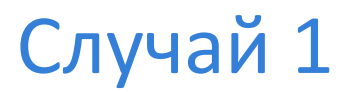

#### Неповторяемое считывание

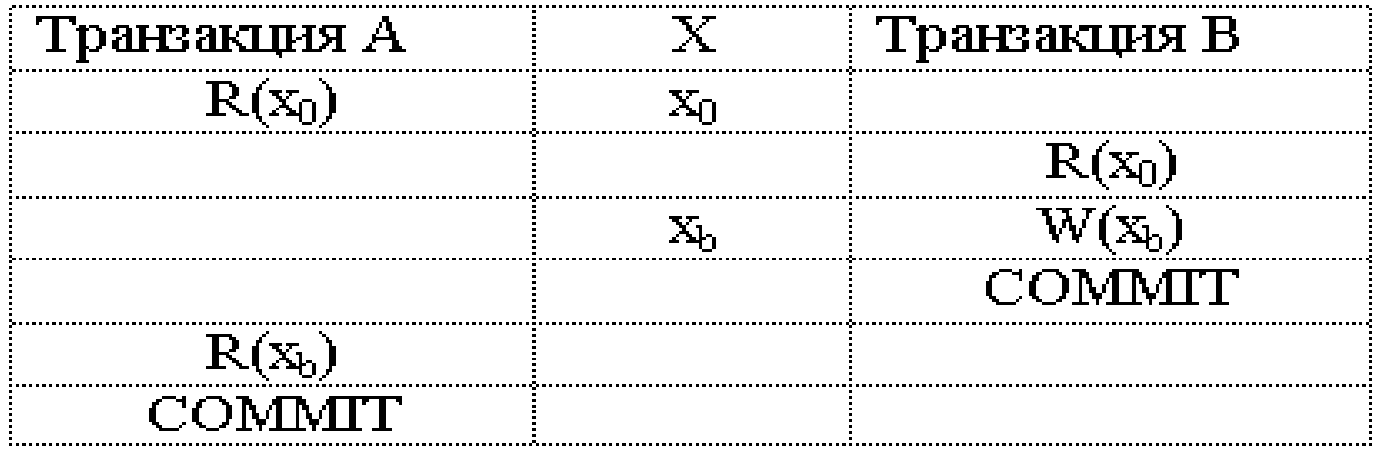

### Случай 2

#### Фиктивные элементы (фантомы)

#### Пишущая транзакция

Читающая транзакция

select count  $(*)$  from T;

insert into T(Id, vall)

 $value$  (1000, 1);

commit;

select count  $(*)$  from T; commit;

Чердынцева М.И., ИММиКН ЮФУ,2023 16

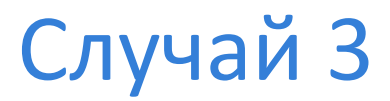

### Несогласованное чтение

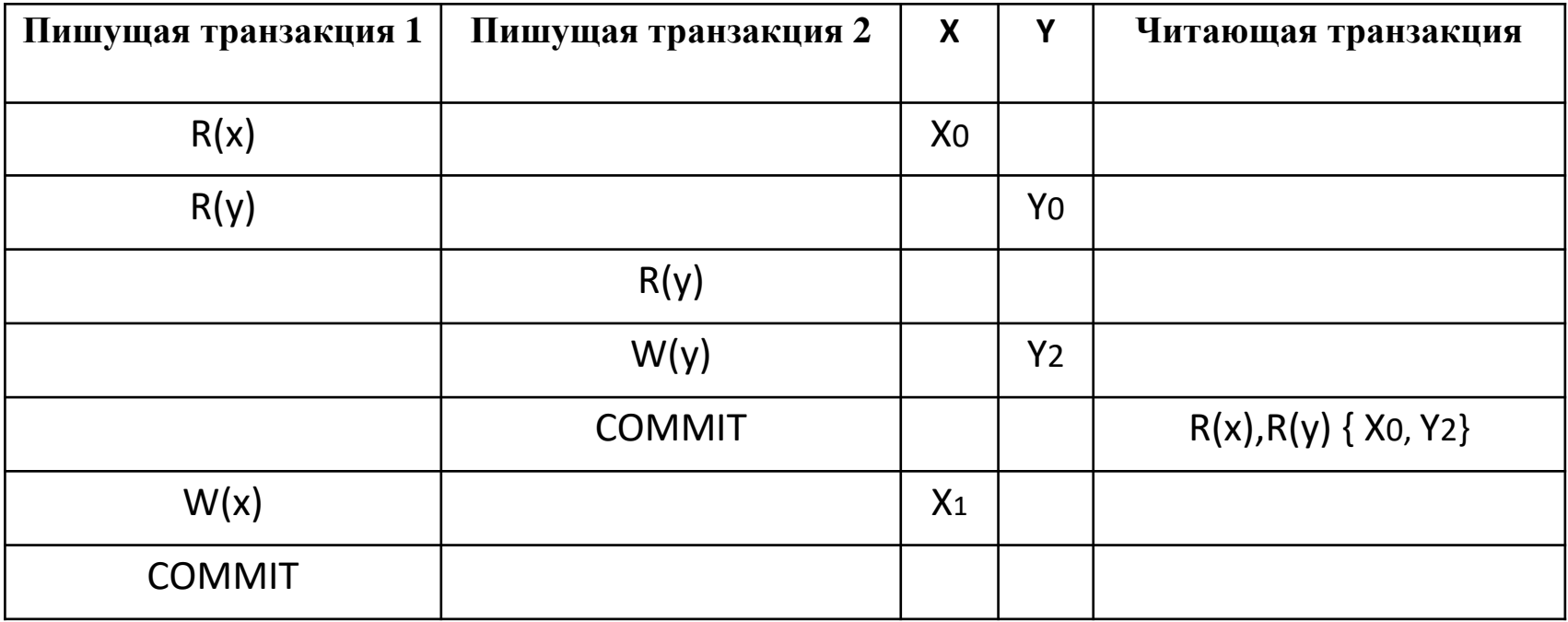

#### Изоляция транзакций

- СУБД должна иметь механизмы, для обеспечения требований ACID
- Эти механизмы могут обеспечивать разную степень (уровень) изоляции транзакций
- СУБД должна всегда обеспечивать недопустимость конфликта W-W. **Недопустимы** утраченные изменения

#### Изоляция транзакций

Стандартом SQL предусматриваются четыре уровня изоляции транзакций:

- *READ UNCOMMITTED* чтение незафиксированных данных;
- *READ COMMITTED* чтение зафиксированных данных;
- *REPEATABLE READ* повторяющееся чтение;
- *SERIALIZABLE* последовательное выполнение.

### Изоляция транзакций

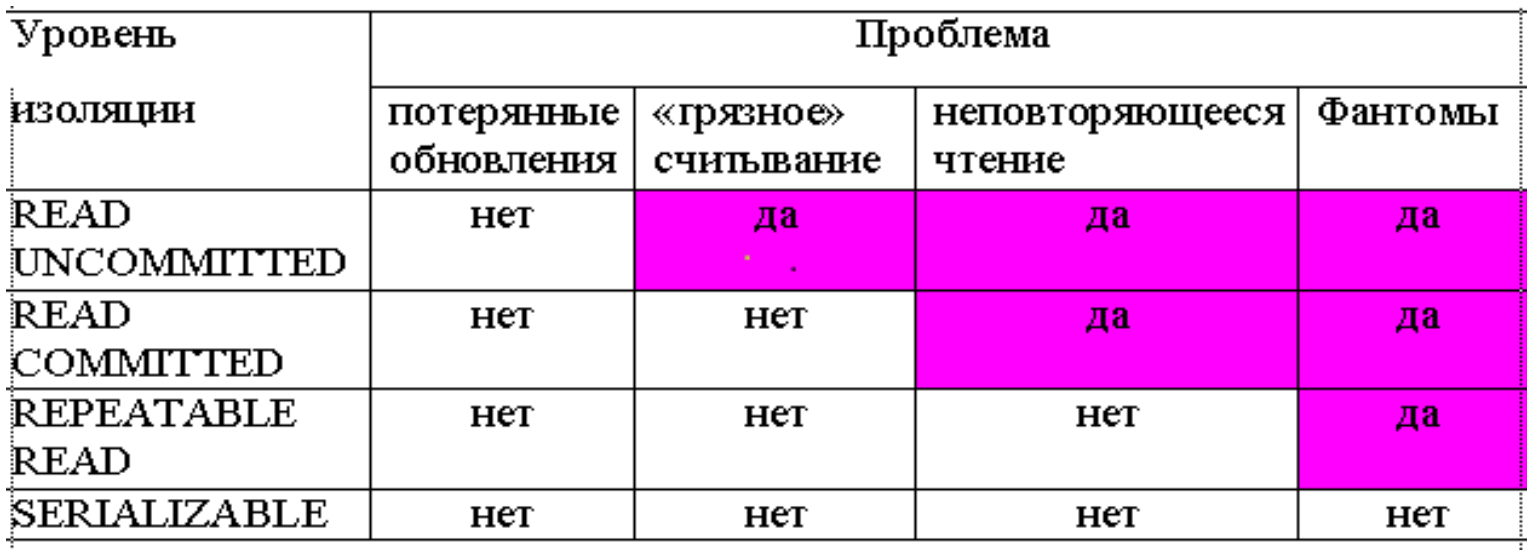

#### Механизмы

•обеспечить, чтобы конкурирующие транзакции выполнялись в разное время

- *Блокировки*
- *Временные метки*
- обеспечить, чтобы конкурирующие транзакции работали с разными версиями данных

### Блокировки

- Монопольные (X) eXclusive locks
- Разделяемые (S) Shared locks

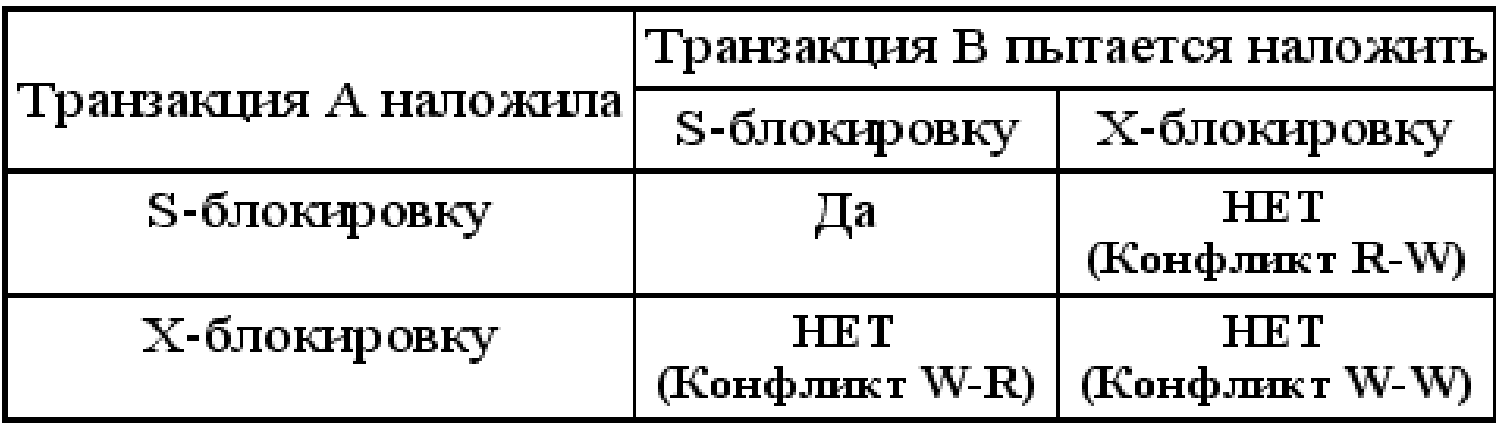

### Что является объектом блокировки?

#### **Логические**

- Поле данных
- Кортеж
- Группа кортежей
- Таблица
- Группа таблиц
- База данных

#### **Физические**

- Блок
- Сектор
- Файл
- Группа файлов

## Правила

- Перед чтением накладывается S блокировка
- Перед изменением накладывается X блокировка
- Если блокировка отвергается, транзакция переходит в состояние ожидания
- Двухфазный протокол синхронизационных захватов (2PL) сначала наложить слабую блокировку S, если удалось – пытаться наложить X блокировку

### Решение проблем с помощью блокировок

- Потеря результатов да, *но возможны тупиковые ситуации*
- Чтение «грязных данных» да
- Неповторяемое считывание да
- «Фантомы» нет
- Несовместный анализ– да, *но возможны тупиковые ситуации*

### Решение проблем тупиков

- Транзакция может задать максимально возможное время ожидания и выполнить откат, если оно превышено
- СУБД может обнаружить тупик и принести одну из транзакций в жертву

## Метод временных меток

- «Оптимистические» блокировки
- Используется, если вероятность возникновения конфликтов невелика
- Каждая транзакция получает временную метку (момент начала)
- Если транзакция блокирует объект, она помечает его своей меткой

#### Метод временных меток

- Прежде, чем заблокировать объект, транзакция анализирует его временную метку и конфликтность ситуации
- При отсутствии конфликта объект помечается наименьшей временной меткой и транзакции продолжают работу
- Если обнаружен конфликт, то более старая транзакция продолжит работу, пометив своим временем объект, а более молодая будет откачена и автоматически стартует вновь

#### Версии данных

### Multi Version Concurrency Control

- Отказ от блокировок для транзакций, читающих данные
- Транзакциям, читающим данные, представляется я версия данных, существовавшая в тот момент, когда читающая транзакция начала свою работу
- Для транзакций, меняющих данные, по-прежнему используется механизм блокировок

# Multi Version Concurrency Control

Читающая транзакция ищет среди версий данных те, которые существовали на момент ее старта, т.е. помеченные системным номером меньшим, чем у нее самой

Это гарантирует, что транзакция не увидит изменений, произошедших в данных, начиная с того момента как она стартовала

Если транзакция меняет данные (фиксирует изменение), то она помечает эти данные своим системным номером, не уничтожая старые версии данных, помеченные другими системными номерами

# Multi Version Concurrency Control

При использовании MVCC постоянно накапливаются устаревшие версии строк

- От СУБД требуется следить за этими версиями и, как только они становятся неактуальными, предпринимать меры по их удалению
- Проблема тупиков по-прежнему существует для конфликта W-W

### Реализация MVCC в Firebird

# Журнал транзакций

- Каждая транзакция в момент старта получает уникальный номер
- Сервером поддерживается журнал транзакций, в котором фиксируется номер, момент старта транзакции и ее состояние
- Когда транзакция завершит свою работу, в журнале будет отмечено как она была завершена: фиксацией изменений или откатом

# Некоторая модель

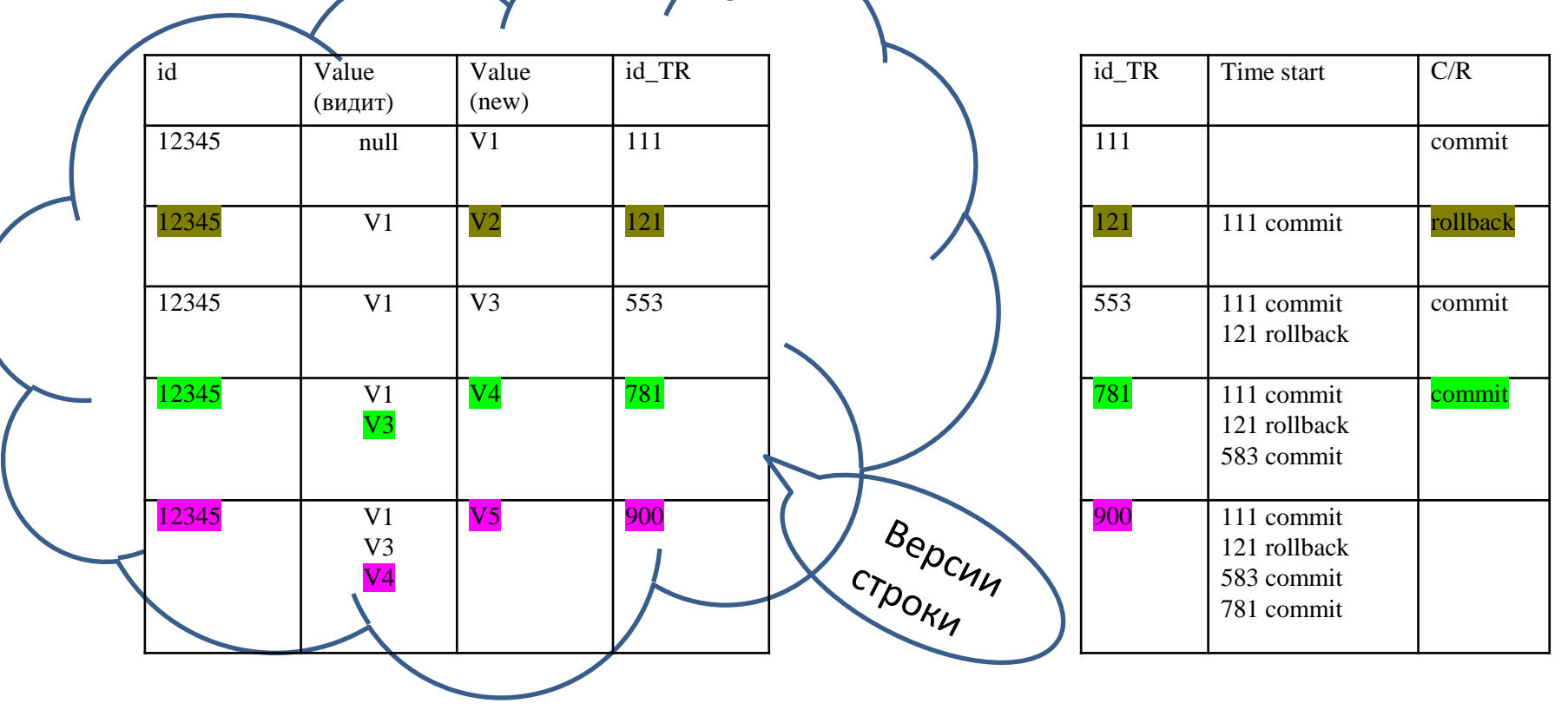

### Управление транзакциями

Когда сервер получает команду стартовать транзакцию, он делает следующее:

- выделяет номер для новой транзакции
- выделяет 2 бита в Transaction Inventory Page (TIP) страницах базы данных, предназначенных для учета состояния транзакции

Все версии записей, создаваемые этой транзакцией, будут помечены ее номером, а другие транзакции при обращении к данным будут проверять ее состояние в TIP

# Видимость версий

Версия записи видна, если

 $tr$  id = self (т.е. транзакция сама создала версию)

- все tr\_id < self, которые committed (для транзакций любого типа)
- все tr id > self, которые committed, если текущая read committed

(где tr\_id - идентификатор транзакции конкретной версии записи)

# Состояния транзакций

Состояний у транзакции может быть четыре (два бита):

- Активная
- Committed
- Rolled back
- in Limbo

Не влияют на данные. Отмечается только в TIP

# Накопление версий

- «Грануляция» версий версия связывается с кортежем
- Новая версия записи создается как delta, т.е. перечень отличий от оригинальной версии
- Как и когда определять, что версия уже не нужна?
- Когда удалять такие версии?
- Если это происходит в оперативном режиме, то кто должен запустить этот процесс?

## Принципы изоляции в MVCC

- Никакая транзакция не может видеть неподтвержденные данные от других транзакций
- Самый низкий уровень изоляции позволяет транзакции видеть все подтвержденные изменения базы данных
- Самый высокий уровень изоляции позволяет гарантировать целостность на уровне всей базы данных для данных, с которыми работает транзакция

### Уровни изоляции Firebird

- READ COMMITTED RECORD VERSION
- READ COMMITTED NO RECORD VERSION
- SNAPSHOT
- SNAPSHOT TABLE STABILITY

## Уровни изоляции

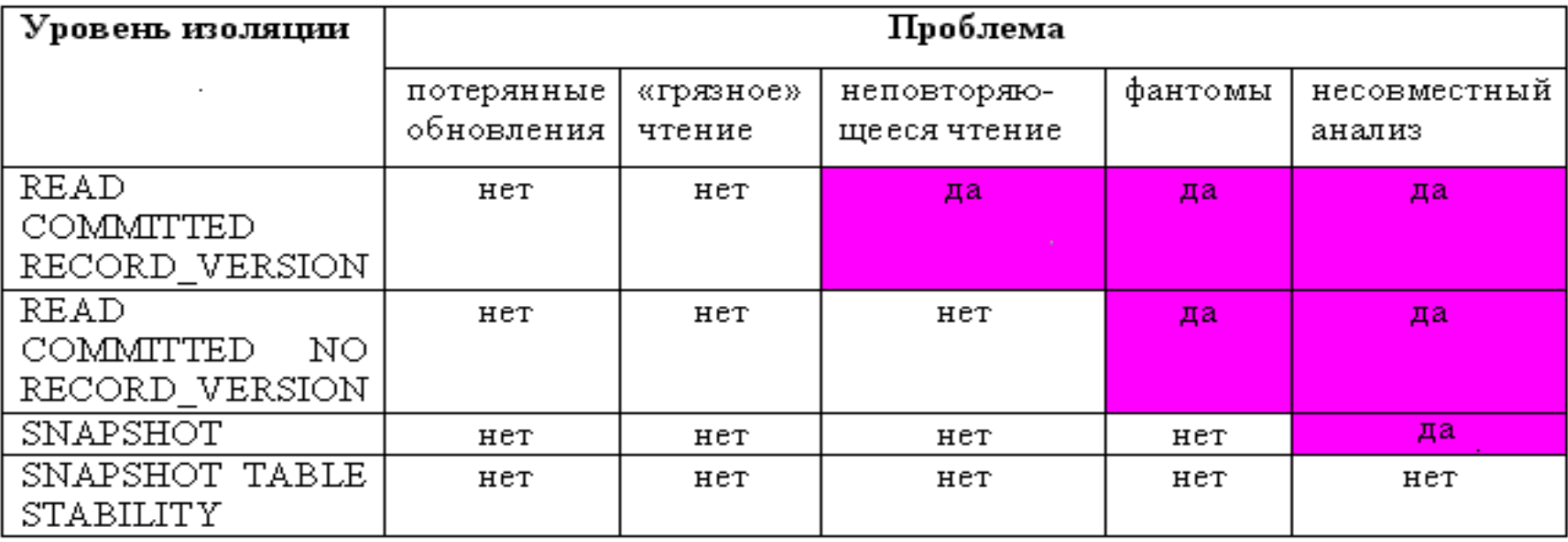

# Оператор запуска транзакции

```
SET TRANSACTION [NAME имя]
[READ WRITE | READ ONLY]
[WAIT | NO WAIT]
[ISOLATION LEVEL]
{SNAPSHOT [TABLE STABILITY] |
READ COMMITTED
[[NO] RECORD_VERSION]}
[RESERVING предложение резервирования|
USING дескрипторы баз данных]
```
# Транзакция по умолчанию

Любые операции с БД происходят только в транзакции. После завершения очередной транзакции оператором commit или rollback, можно выполнить старт новой транзакции, задав для нее уровень изоляции. Если не сделать явно запуск транзакции, как только будет введен любой SQL-оператор, сервер автоматически запустит транзакцию с параметрами по умолчанию

SET TRANSACTION READ WRITE WAIT ISOLATION LEVEL SNAPSHOT;

# Имя транзакции

- Использование именованных транзакций позволяет в приложениях запускать одновременно несколько транзакций
- Безымянная транзакция может быть запущена только одна

### Режим доступа

#### READ WRITE / READ ONLY

#### READ WRITE – режим по умолчанию

В режиме READ ONLY в контексте данной транзакции могут выполняться только операции выборки данных SELECT. Любая попытка изменения данных в контексте такой транзакции приведёт к исключениям базы данных.

# Разрешение блокировок

- Блокировки могут возникать, когда одна транзакция вносит неподтверждённые изменения в строку таблицы или удаляет строку, а другая транзакция пытается изменять или удалять эту же строку
- WAIT / NO WAIT
- WAIT по умолчанию

# NO WAIT

• при появлении конфликта блокировки данная транзакция немедленно вызовет исключение и должна будет завершиться командой rollback

# WAIT

- при появлении конфликта с параллельными транзакциями, выполняющими конкурирующие обновления данных в той же базе данных, такая транзакция будет ожидать завершения конкурирующей транзакции путём её подтверждения (COMMIT) или отката (ROLLBACK)
- результат разрешения конфликта будет зависеть от уровней изоляции конфликтующих транзакций
- Если для режима WAIT задать е LOCK TIMEOUT, то ожидание будет продолжаться только указанное в этом предложении количество секунд. По истечении его для транзакции буде выброшено исключение

## Уровень изолированности

- SNAPSHOT
	- Это уровень изолированности по умолчанию
- SNAPSHOT TABLE STABILITY
- READ COMMITTED
	- Имеет два варианта:

READ COMMITTED NO RECORD\_VERSION READ COMMITTED RECORD\_VERSION

# SNAPSHOT

- Этой транзакции видны лишь те изменения, фиксация которых произошла не позднее момента старта этой транзакции.
- Любые подтверждённые изменения, сделанные другими конкурирующими транзакциями, не будут видны в такой транзакции в процессе ее активности без её перезапуска.
- Чтобы увидеть эти изменения, нужно завершить транзакцию (подтвердить её или выполнить полный откат) и запустить транзакцию заново
- Изменения, вносимые автономными транзакциями, также не будут видны в контексте той ("внешней") транзакции, которая запустила эти автономные транзакции, если она работает в режиме SNAPSHOT

# SNAPSHOT

- гарантирует повторяемое чтение и параллельность транзакций
- транзакции SNAPSHOT изолированы от новых версий, подтвержденных другими транзакциями, на этом уровне недопустимо не только неповторяемое считывание, но и возникновение фантомов

# SNAPSHOT TABLE STABILITY

- Транзакцию с таким уровнем можно запустить только, если в базе нет неподтвержденных изменений данных ни в одной из таблиц
- После старта такой транзакции на одна из параллельных транзакций не сможет менять данные, которые были изменены в этой транзакции
- Эта транзакция не будет видеть те изменения в данных, которые произошли после ее старта

### SNAPSHOT TABLE STABILITY

- Гарантирует, что данные получаются транзакцией в неизменном состоянии и остаются внешне согласованными в пределах базы данных, пока транзакция не завершена
- Данные, обрабатываемые транзакцией такого уровня могут быть видны только для транзакций READ ONLY
- Блокировка включает все таблицы, к которым осуществляет доступ транзакция, включая те, которые связаны ссылочными ограничениями

### SNAPSHOT TABLE STABILITY

- Транзакция такого уровня не может быть запущена до тех пор, пока хотя бы с одной строкой из таблиц, находящихся в зоне видимости транзакции, работает конкурирующая транзакция READ WRITE, даже если она только читает данные
- Уровень изоляции TABLE STABILITY является очень агрессивным и блокирует слишком много таблиц, включая зависимые таблицы

# READ COMMITTED

- Позволяет в транзакции без её перезапуска видеть все подтверждённые изменения данных базы данных, выполненные в других параллельных транзакциях.
- Неподтверждённые изменения не видны в транзакции и этого уровня изоляции.
- Для получения обновлённого списка строк интересующей таблицы необходимо лишь повторное выполнение оператора SELECT в рамках активной транзакции READ COMMITTED без её перезапуска

### READ COMMITTED RECORD VERSION

- транзакция имеет право читать и перезаписывать самую последнюю подтвержденную версию записи
- для этой записи могут существовать неподтвержденные версии, они не влияют на старт транзакции
- режим разрешения блокировок (WAIT или NO WAIT) никак не влияет на поведение транзакции при её старте

### READ COMMITTED NO RECORD VERSION

- Транзакция не сможет прочитать строку, если для нее есть измененные версии, ожидающие фиксации
- Если указана стратегия NO WAIT, то будет немедленно выдано исключение.
- Если указана стратегия разрешения блокировок WAIT, то это приведёт к ожиданию завершения или отката конкурирующей транзакции.
- Если конкурирующая транзакция откатывается, или, если она завершается и её идентификатор старее (меньше), чем идентификатор текущей транзакции, то изменения в текущей транзакции допускаются.
- Если конкурирующая транзакция завершается и её идентификатор новее (больше), чем идентификатор текущей транзакции, то будет выдана ошибка конфликта блокировок.

### READ COMMITTED READ ONLY

- Этот уровень позволяет транзакции видеть все подтвержденные изменения данных, включая и те, которые произошли уже после ее старта
- транзакции read committed read only стартуют сразу в состоянии committed, поэтому не удерживают записи
- такая транзакция может длиться часами без ущерба для производительности сервера.

# Резервирование

- Иногда более предпочтительным является выполнить резервирование таблиц, указав для них более четкие правила блокировки.
- Для этого используется предложение RESERVING
- Перечисляются конкретные таблицы, для которых будет необходима блокировка, задав для каждой из них требуемы уровень защиты: RESERVING таблица [FOR [SHARED | PROTECTED]] {READ|WRITE}

# Совместимость блокировок

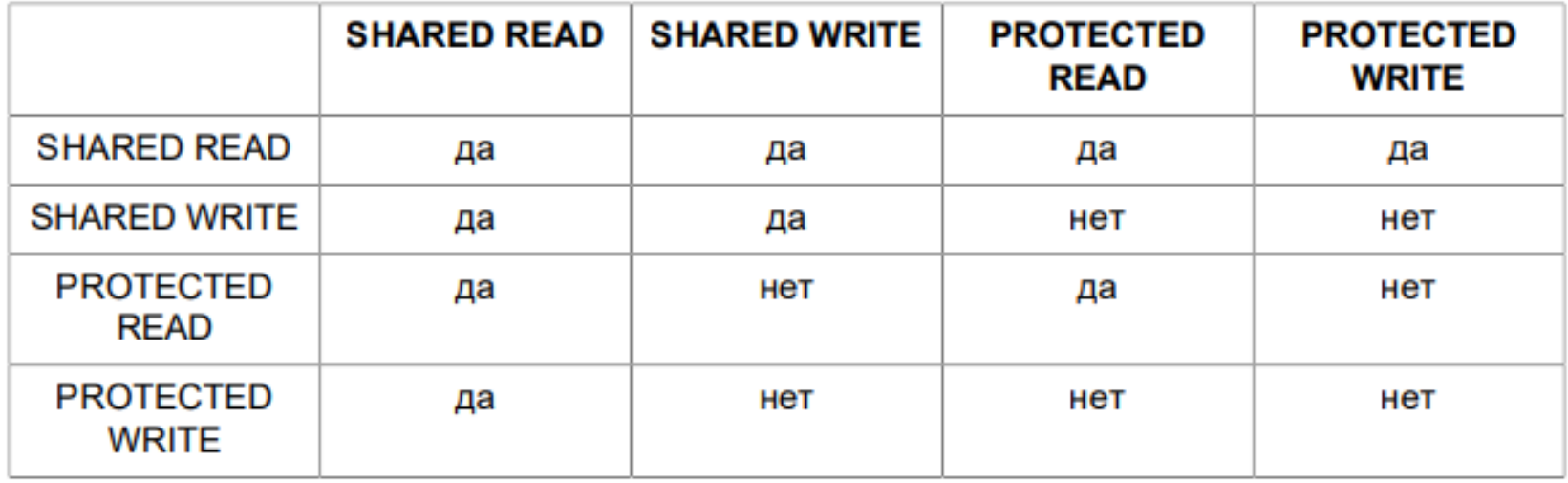

# Резервирование

- Резервирование является пессимистической блокировкой, оно блокирует все строки таблицы с момента запуска транзакции, не ожидая момента, когда понадобится блокировка отдельной строки
- Если возникает конфликт с другими транзакциями, изменившими данные таблицы и ожидающими завершения, результат зависит от условия WAIT/NOWAIT
- Транзакция может резервировать более одной таблицы
- Следует учитывать, что резервирование может иметь разный эффект при разных уровнях изолированности транзакции

# Точки сохранения

- Введены для совместимости с SQL-99
- Поддерживаются только на уровне динамического языка запросов DSQL (например, в утилите командной строки isql)
- Позволяют создавать аналог вложенных транзакций

## Точки сохранения

• создать точку сохранения

SAVEPOINT <идентификатор>;

• возврат

ROLLBACK [WORK] TO [SAVEPOINT] <ид-р>;

• освобождение точек сохранения

RELEASE SAVEPOINT <ид-р> [ONLY];

create table test (id integer); commit; insert into test values (1); commit; insert into test values (2); savepoint y; delete from test; select \* from test; external no rows rollback to y; select \* from test; externed the returns two rows rollback; select \* from test; externed the returns one row

- 
- 
- 

# Явные блокировки

SELECT... FROM <имя таблицы> [WHERE …] [FOR UPDATE [OF <список столбцов>]] WITH LOCK;

# Автономные транзакции

- Только в PSQL
- Параметры автономной транзакции наследуются от внешней транзакции, в контексте которой выполняется данный PSQL
- При любой ошибке внутри автономной транзакции она отменяется (происходит rollback автономной транзакции)
- Автономные транзакции не являются вложенными, поэтому между родительской транзакцией и автономной транзакцией возможны конфликты

# Автономные транзакции

create trigger t\_conn on connect

as begin

```
if (current user = 'BAD USER') then
```
begin

#### **in autonomous transaction do**

begin

insert into log (logdate, msg)

values (current timestamp, 'Connection rejected');

end

exception e\_conn;

end

end